Subject: Clarify something in veth wiki, please Posted by [sdad](https://new-forum.openvz.org/index.php?t=usrinfo&id=5005) on Thu, 30 Dec 2010 21:10:06 GMT [View Forum Message](https://new-forum.openvz.org/index.php?t=rview&th=9280&goto=41324#msg_41324) <> [Reply to Message](https://new-forum.openvz.org/index.php?t=post&reply_to=41324)

Starting to set up CTO and have this set of lines in wiki:

Quote:[host-node]# ifconfig veth101.0 0 [host-node]# echo 1 > /proc/sys/net/ipv4/conf/veth101.0/forwarding [host-node]# echo 1 > /proc/sys/net/ipv4/conf/veth101.0/proxy\_arp [host-node]# echo 1 > /proc/sys/net/ipv4/conf/eth0/forwarding [host-node]# echo 1 > /proc/sys/net/ipv4/conf/eth0/proxy\_arp

I want to use a physical nic which is eth5. I assume that the eth0 in lines 4 and 5 should be eth5 in my case.

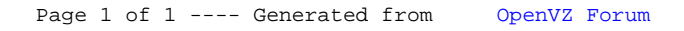